### **[6 Herramientas Online Para La](https://blog.hostdime.com.co/6-herramientas-online-para-la-edicion-de-imagenes/) [Edición De Imágenes](https://blog.hostdime.com.co/6-herramientas-online-para-la-edicion-de-imagenes/)**

Muchas veces necesitamos **editar una imagen**, pero, si no contamos con nuestro equipo de trabajo, que podemos hacer? Simple, podemos usar alguna de las 6 **Herramientas Online Para La Edición De Imágenes** que te compartimos. Son herramientas en linea que nos facilitan el trabajo para la edición, con la ventaja de hacer el uso de ellas en cualquier momento, en cualquier, y sobre todo en cualquier equipo. El resultado de las ediciones con este tipo de herramientas es un producto final casi profesional, con los cuales tendrás mejores imagenes.

No olvidemos la parte social, ya que con estas 6 **Herramientas Online Para La Edición De Imágenes** podemos compartir nuestras imágenes editadas en cualquier red social, o simplemente almacenarlas en algún servicio de almacenamiento en linea como **Flickr ó Picasa.** Algo bastante interesante no? Algunas de sus funciones son **gratuitas**, aunque el precio para usar completamente estas herramientas no estas por fuera del alcance razonable.

# **1. [Pixlr](https://pixlr.com/editor/)**

**Pixlr Editor**, es una completa herramienta de edición para imágenes online. Su interfaz aunque sencilla, posee potentes herramientas como filtros, distorsiones, transformaciones, capas; ademas cuenta con soporte para 25 idiomas. Ademas de las herramientas de edición, permite publicar sus ediciones en diferentes redes sociales, como también almacenar el trabajo final en la PC.

**Lo bueno**: Colección completa de herramientas de edición sofisticadas nivel medio; varios niveles de complejidad; excelente rendimiento, puede elegir un editor de imagen que tenga instalada.

**Lo malo**: **Pixlr Editor** pueden requerir un editor de imagenes de su Sistema Operativo.

### **2. [Fotor](http://www.fotor.com/es/)**

Este editor te ofrece la posibilidad de usar 5 utilidades para mejorar rapidamente tu imagen. Ademas, te la posibilidad de **crear collages, tarjetas de felicitación**, e imágenes HDR. Ademas cuenta con un modulo para usarlo en los retratos. Este editor posee anuncios, lo cual es algo tedioso al momento de manejar los paneles de edición, otro punto a tener en cuenta, es que los cambios se ven una vez guardemos los cambios.

#### $\pmb{\times}$

**Lo bueno**: Fácil de usar, amigable y agradable; diferentes opciones disponibles para crear; buen rendimiento.

**Lo malo**: Los anuncios pueden ser una distracción, cada operación debe completarse antes de pasar a la siguiente edición.

# **3. [PicMonkey](http://www.picmonkey.com/?utm_expid=54526581-7.ap9kRKb4Rd6rJpOKjclwSQ.0)**

Su interfaz es similar a **Fotor**. Cuenta con determinados perfiles para edicion, cada perfil contiene ajustes personalizados. Paneles de control simples y faciles de usar hacen parte de su interfaz. La diferencia entre PicMonkey y Fotor es su historial de cambios, con esto podemos deshacer y rehacer, con esto apreciaremos el contraste entre cambios.

#### $\pmb{\times}$

**Lo bueno**: Muchos elementos actuales para crear facilmente; la oportunidad de personalizar lo que deseemos como producto final.

**Lo malo**: Se debe de obtener los servicios de premium Embedded para exportar los archivos, ademas, con esta licencia podemos quitar los molestos anuncion que salen en la parte inferior.

¬nbsp;

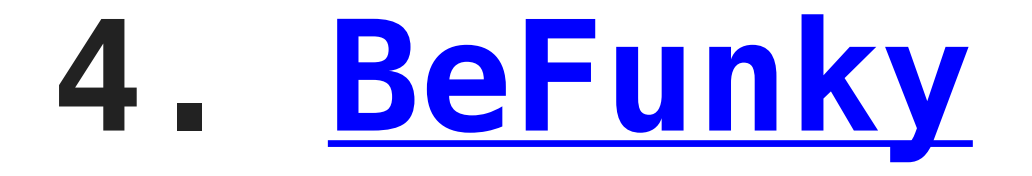

Su interfaz puede llegar a ser molesta e incomoda, ya que se encontraran algunos bloques de anuncios. Esto lo compensa con sus plantillas predefinidas, convirtiendo una foto normal a algo mas divertida. **BeFunky** busca dar como resultado una imagen divertida y llamativa para el usuario, puedes estar tranquilo, podrás modificarla las veces que sea. Con esta **herramienta online** puedes crear una imagen pegajosa para tu

**timeline de Facebook**.

#### $\pmb{\times}$

**Lo bueno**: Un gran numero de plantillas predefinidas, con las cuales te ahorraras tiempo en la edición. Buen desempeño; simplemente divertido.

**Lo malo**: Mucha publicidad, aunque gracias a esta se sostiene este sitio.

## **5. [Ribbet](http://www.ribbet.com/app/?toolbar#/home/welcome)**

Si alguna vez usaste **Picnik,** estarás familiarizado con la interfaz que te ofrece este sitio. Su uso es bastante sencillo, también te brinda diferentes plantillas para que las uses a tu gusto; con esto te ahorraras bastante tiempo con los efectos en tus imagenes. La parte social esta impresa en esta herramienta, encontraremos la opción de compartir tus imagenes en diferentes redes sociales. Una de las características mas importantes de esta web es el tamaño de las imagenes, ya que podremos exportar para dispositivos móviles, imagenes de gran tamaño, etc.

#### $\pmb{\times}$

**Lo bueno**: Interfaz amable y sencilla, funcionamiento rápido, gran número de herramientas de edición para que te diviertas editando y filtros gratuitos.

**Lo malo**: No posee capas, tienes que guardar los cambios de un efecto para aplicar otro.

# **6. [FotoFlexer](http://fotoflexer.com/app/uploadLoader.php)**

Una vez cargues tu imagen, **FotoFlexer** te mostrar una sencilla interfaz para que puedas editar tu imagen de forma fácil y rápida. Dando brillo, distorsión o simplemente decorar la imagen. La carga de imagenes es algo lenta, cuenta un panel muy sencillo de edición, no se permite deshacer algún cambio, así que ten cuidado.

#### $\pmb{\times}$

**Lo bueno**: Limpio, interfaz con pestañas, muchas opciones de edición básicas.

**Lo malo**: Navegación un poco complicada; para el uso de algunas funciones es necesario estar registrado.